## Návod na přihlášení do sekcí ČPS

# NOVÝ ČLEN

# NOVÝ ČLEN – NÁVOD

· Přihlásit se na: https://www.cls.cz/clenstvi

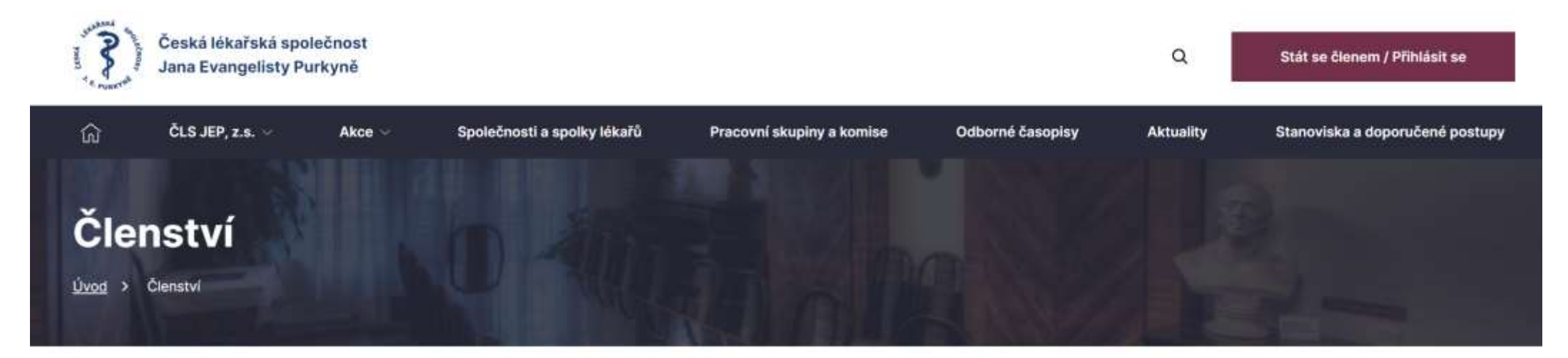

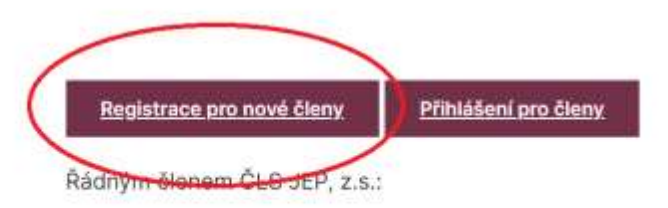

· se může stát lékař, farmaceut, případně jiný pracovník ve zdravotnictví a příbuzném oboru, který souhlasí s posláním a cíli ČLS JEP, z.s. a zaváže se přispívat k jejich plnění

· Vyplnit požadované údaje: celý formulář, který se otevře.

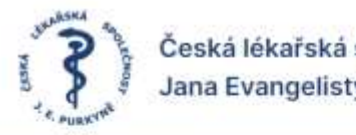

Česká lékařská společnost Jana Evangelisty Purkyně

Odhlásit Profil

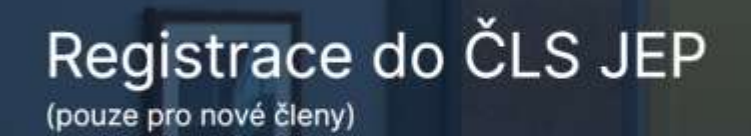

Zpět na hlavní stránku

 $^{\circ}$ 

Přihlašovací údaje

Nastavte si Vaše přihlašovací údaje pro pozdější kontrolu a správu svého profilu. Hvězdičkou (\*) označené údaje jsou povínné.

Přihlašovací jméno = E-mail \*

Heslo \*

Potvrzení hesla \*

۵

## · Ve spodní části přihlášky najdete společnosti a sekce. Zde vyberete z nabídky.

#### Přihláška do odborné společnosti

Můžete zvolit několik odborných společností/sekcí. Kliknutím začnete vyhledávat.

Podmínkou pro členství v odborné společnosti je základní členství v ČLS JEP, které Vám bude s přihláškou automaticky založeno.

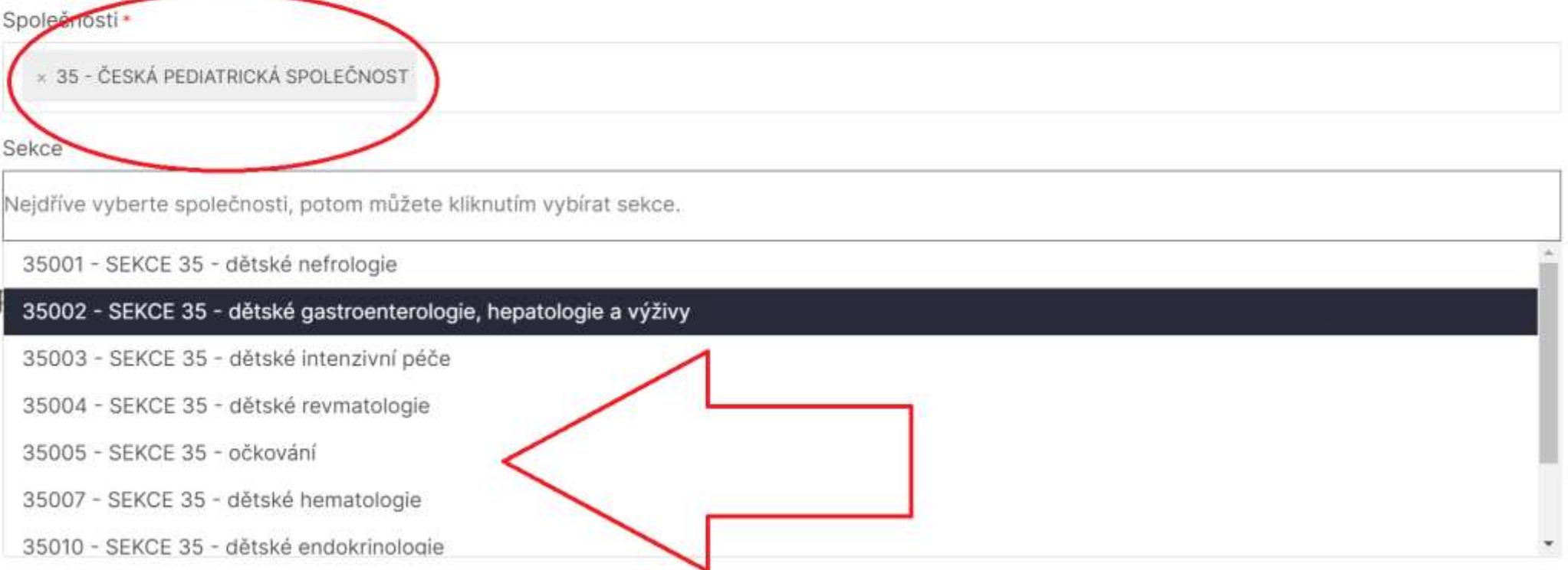

### · Po vyplnění celé přihlášky stisknete registrovat se.

#### Uděluji souhlas ·

Osobní údaje na přihlášce sdělujete za účelem registrace do organizačních složek ČLS JEP a tyto údaje budou užity jen pro potřebu výboru organizační složky, ve které jste členem, abyste mohli využít členství a registrace v organizačních složkách ČLS JEP, ČLS JEP při ochraně osobních údajů postupuje v souladu s nařízením GDPR a dalšími právními předpisy v oblasti ochrany osobních údajů. Česká lékařská společnost přijala Směrnicí č. 1/2018, která upravuje povinnosti při zajištění bezpečnosti a ochrany osobních údajů a odpovědní zaměstnanci sekretariátu ČLS JEP byli poučeni o ochraně osobních údajů. S osobními údaji nebude po dobu členství ani po vystoupení z ČLS JEP nijak nedovoleně nakládáno. V případě, vyžadují-li to zvláštní právní předpisy, požádáme vás o sdělení rodného čísla a souhlasu s jeho zpracováním pro tyto zákonné účely. Beru na vědomí následující informace o mých právech k osobním údajům, tj. že mám právo:

- souhlas kdykoliv odvolat a žádat o výmaz osobních údajů, ۰
- na přístup k mým osobním údajům a na pořízení kopie zpracovávaných osobních údajů, ۰
- na informace o způsobu zpracování osobních údajů a na provedení opravy osobních údajů, ٠
- požadovat omezení zpracování a na přenesení údajů pro předání jinému správci, ۰
- podat námítky proti zpracování mých osobních údajů, další podrobnosti zde,  $\bullet$
- obrátit se na regulátora v oblasti ochrany osobních údajů, kterým je Úřad pro ochranu osobních údajů.

Beru také na vědomí, že ČLS JEP v souvislosti se správou svého webu a registrace členů pověřila zpracováním osobních údajů společnost MeDitorial, s.r.o., IČO 271 99 151 a NETservis, s.r.o., IČO 25759116

Dále jsem seznámen s tím, že pokud neodvolám svůj souhlas se zpracováním osobních údajů, budou mé osobní údaje zpracovávány po dobu mého členství v ČLS JEP a dále po dobu tří let po ukončení mého členství.

Přečtěte si Zásady zpracování a ochrany osobních údajů ČLS JEP zde.

Po odeslání registrace bude přihláška předána výboru organizační složky. Jakmile bude členství výborem schváleno, bude na uvedený e-mail odesláno potvrzení členství vč. pokynů k platbě členských příspěvků, po jejichž uhrazení se stanete řádným členem ČLS JEP.

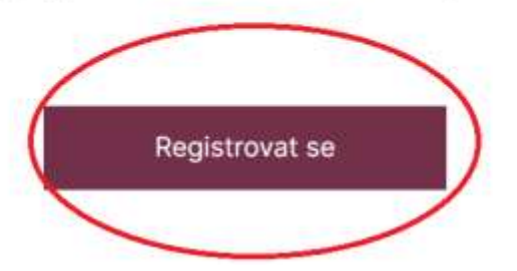